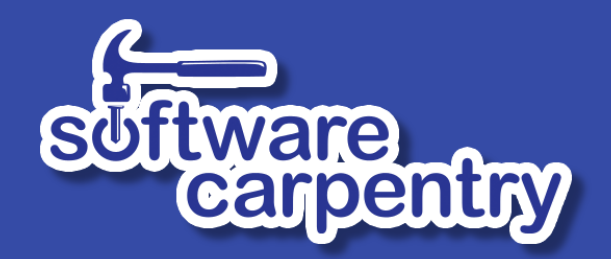

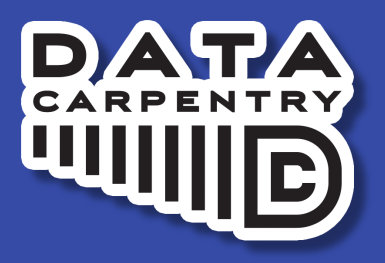

# **Expertise and** Memory

## How are experts different?

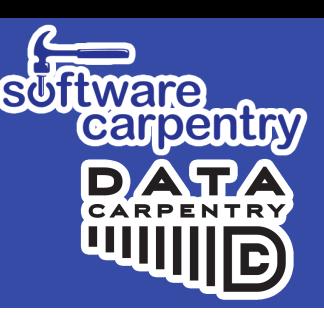

#### Experts:

- 1. Can jump directly from problem to solution
- 2. Can have expert *blind spot*
- 3. Can switch between representations
- 4. Better at diagnosis

#### Local driving around city:

**Driving to grocery store** *on 'autopilot', can revise* 

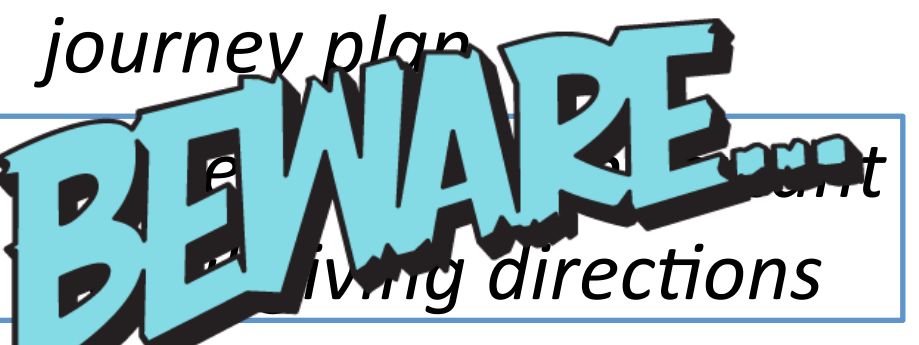

*Can use street names or landmarks for directions* 

*Can help direct lost friends* 

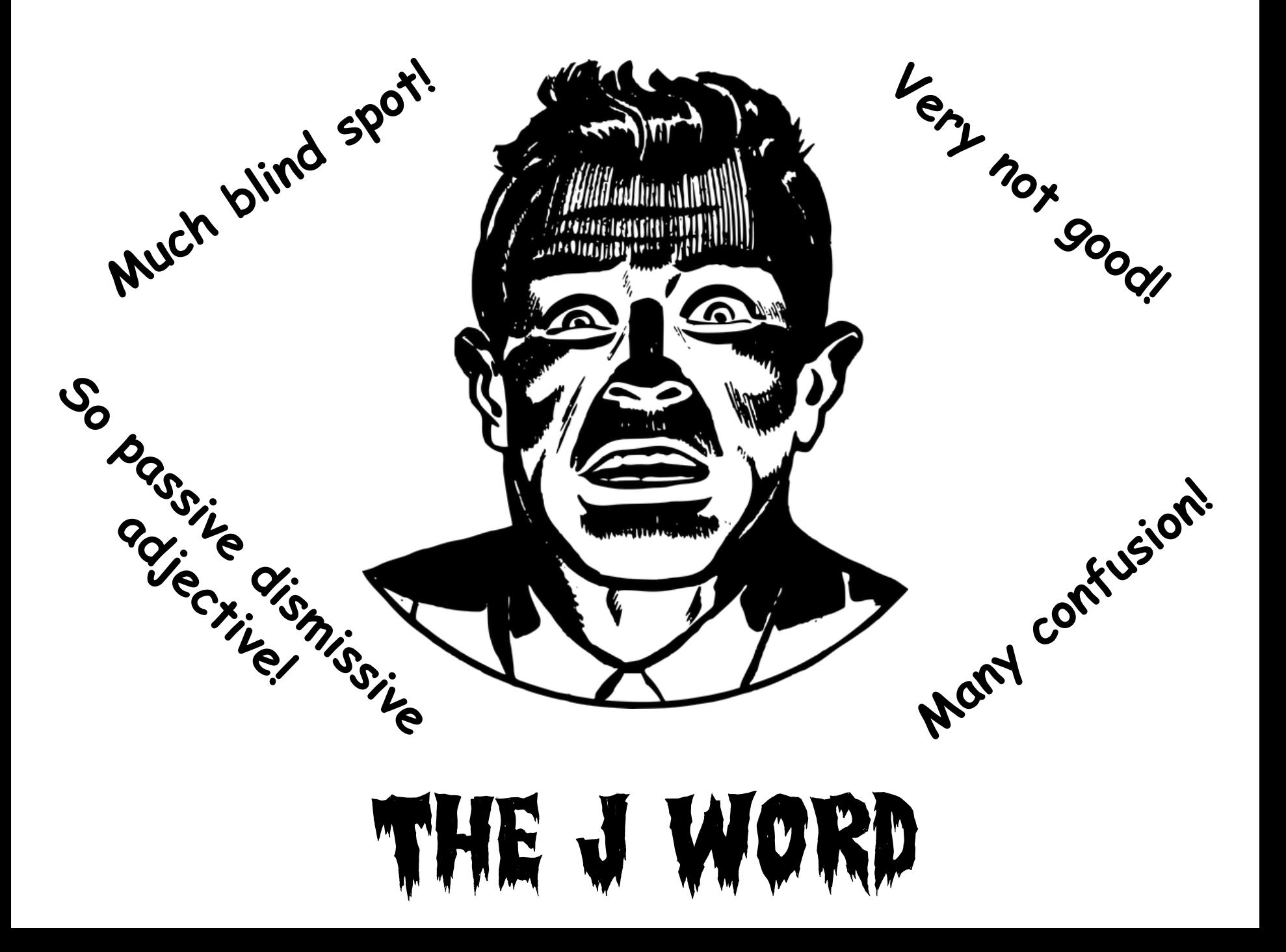

#### Concept Maps

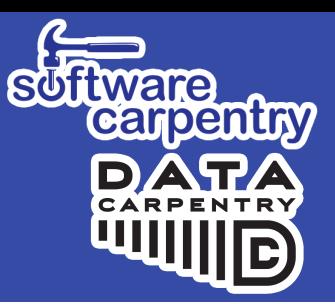

• Start with some concepts...

## Concept Maps

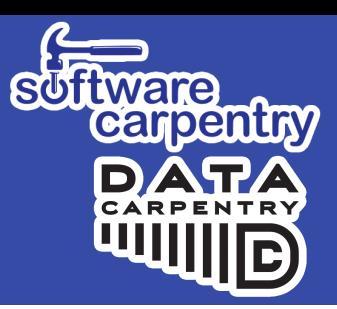

• Start with some concepts...

for ch in "abc": print(2\*ch)

loop<br>variable

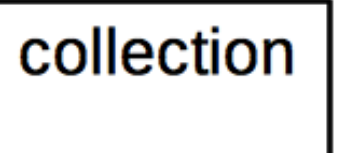

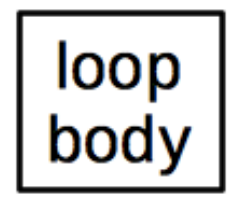

## **Concept Maps**

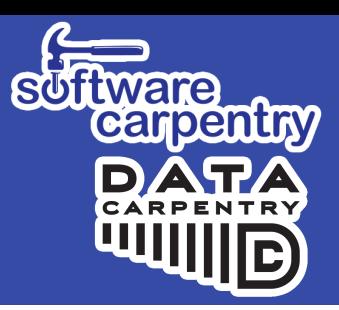

• Add key relationships...

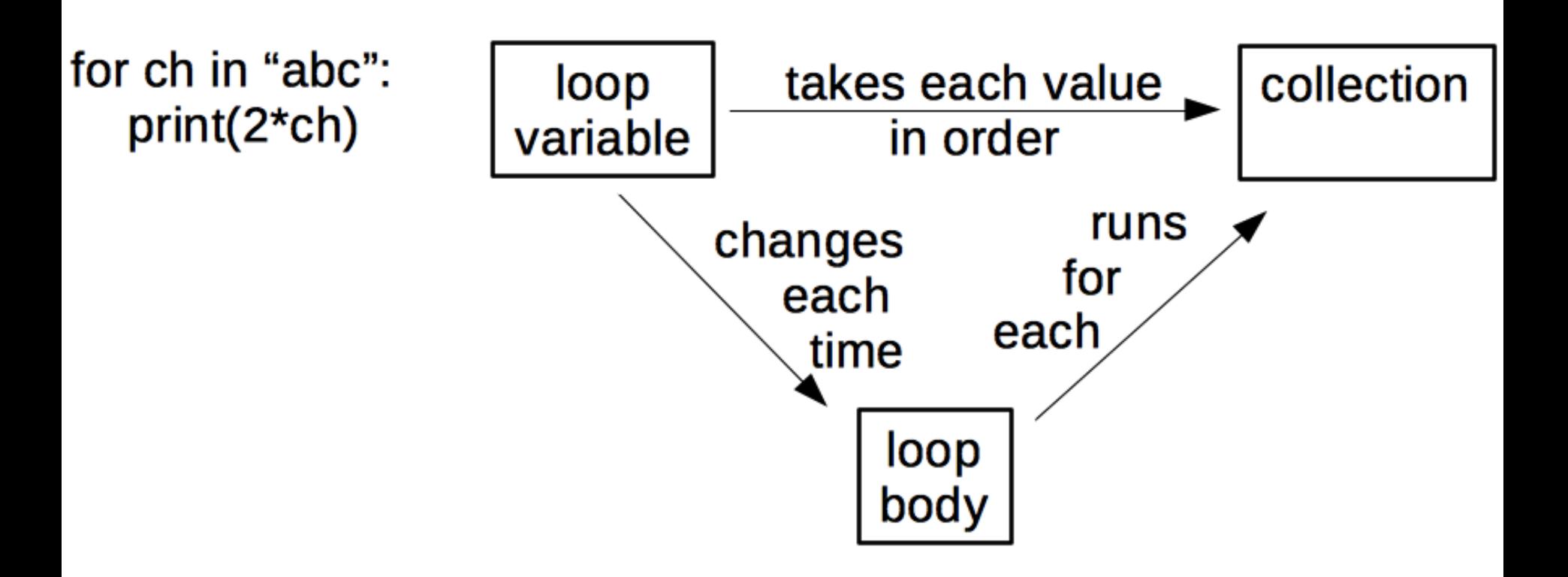

• There are 6 things here, not 3!

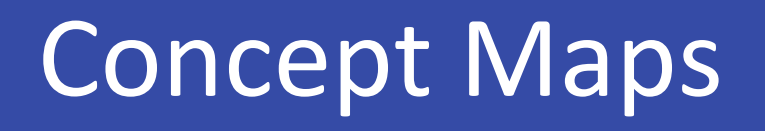

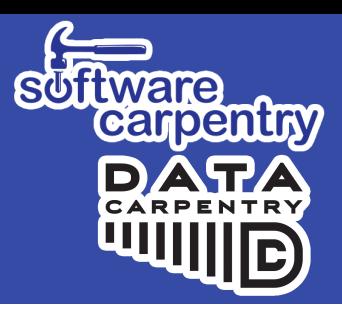

• Add 2 facts to show what is usually true...

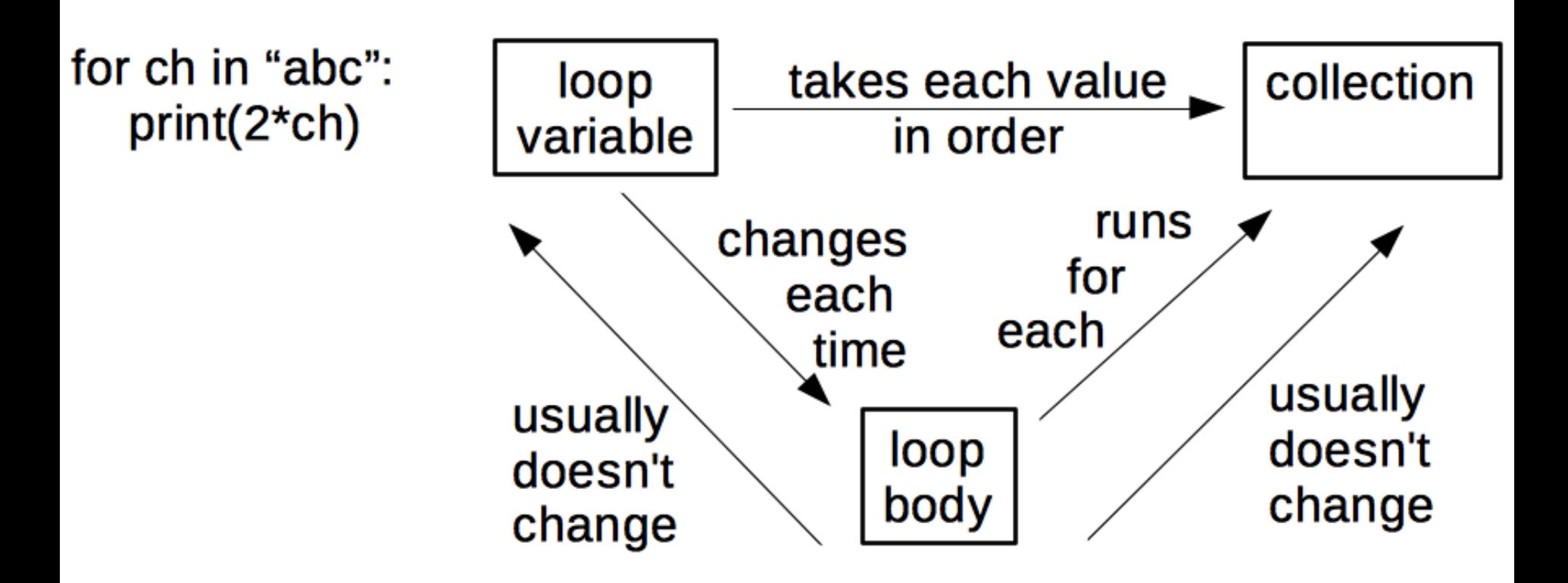

• That's 8 things – good size for teaching episode!

## **Other Examples**

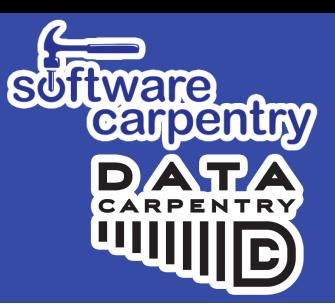

- Array Math
- Conditionals
- Input and Output
- Lists and Loops

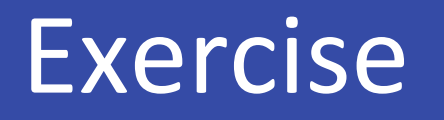

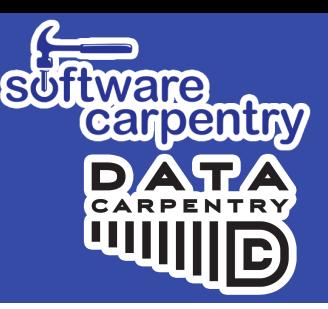

**Create** a hand-drawn concept map for something *you would teach in 5 minutes* 

• *Same subject you used for your MCQ?* 

*Swap* with partner, review each other's maps

- Do they present concepts or surface detail?
- Which relationships in partner's map do you *consider concepts and vice versa?*

# The Wonderful World of Concept Maps

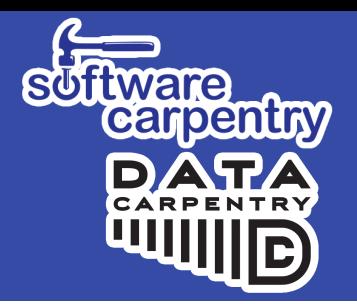

- Can be used for many lesson-related things
	- Help solo design of lessons
	- Aid communication with fellow lesson designers
	- $\blacksquare$  Communication with learners
- And other things!
	- Sketching out concepts for presentations or papers
	- Project team meeting!

#### *Concept maps externalise cognition*

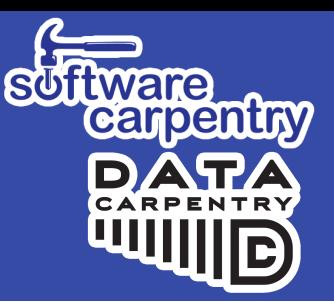

*Read the following list and try to memorise it:* 

*Cat, apple, ball, tree, square, head, house, door,*  box, car, king, hammer, milk, fish, book, tape, *arrow, flower, key, shoe* 

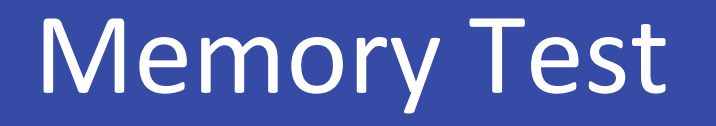

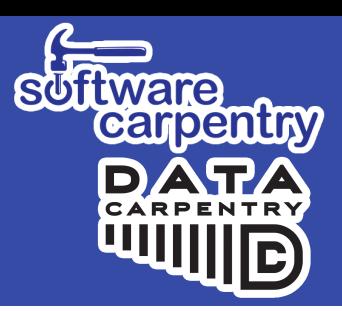

• Which ones can we remember?

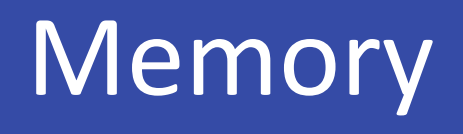

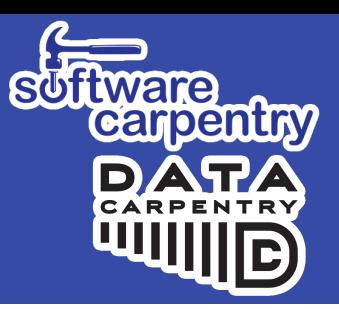

- Two layers to human memory
	- Long-term or persistent memory unbounded, slow
	- **Example 1** Short-term or working memory faster, small

*Memory can hold 7* ± *2 items for a few seconds* 

*Important in programming Important in teaching* 

This is why concept maps are so useful